### Capitolul 3

# FUNCTII STATISTICE SI GRUPURI

F. Radulescu. Curs: Baze de date -Limbajul SQL

#### **STUD**

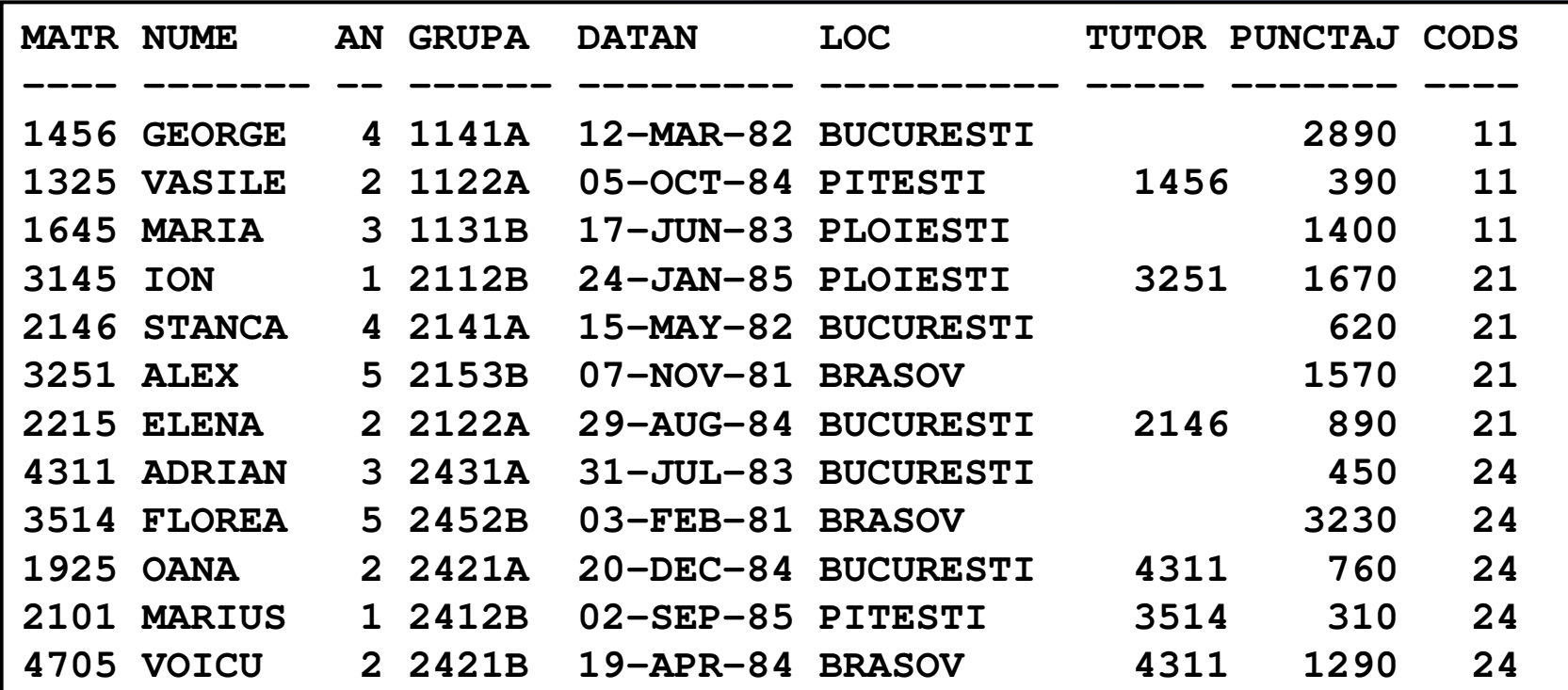

### SPEC si BURSA

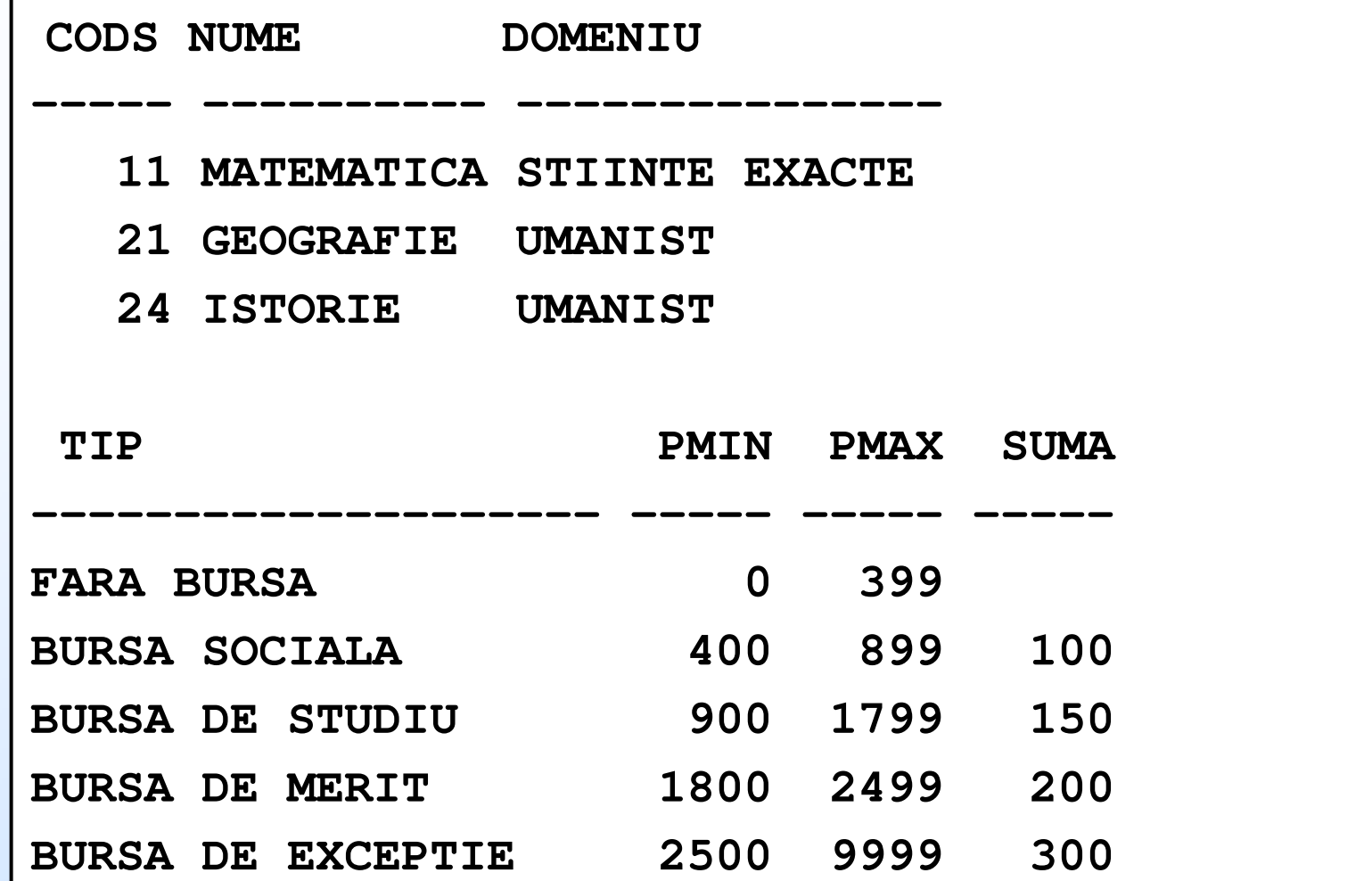

F. Radulescu. Curs: Baze de date -Limbajul SQL

# **OBIECTIV**

Până acum fiecare linie a rezultatului era calculată dintr-o linie a unei tabele<br>din haza de date sau a produsului din baza de date sau a produsului cartezian al unor tabele. În unele cazuri este însă necesar calculul unor valori statistice pornind de la toate liniile parcurgerii curente sau ale unor grupuri de linii care au aceleași<br>valori nentru o listă de expresii valori pentru o listă de expresii.

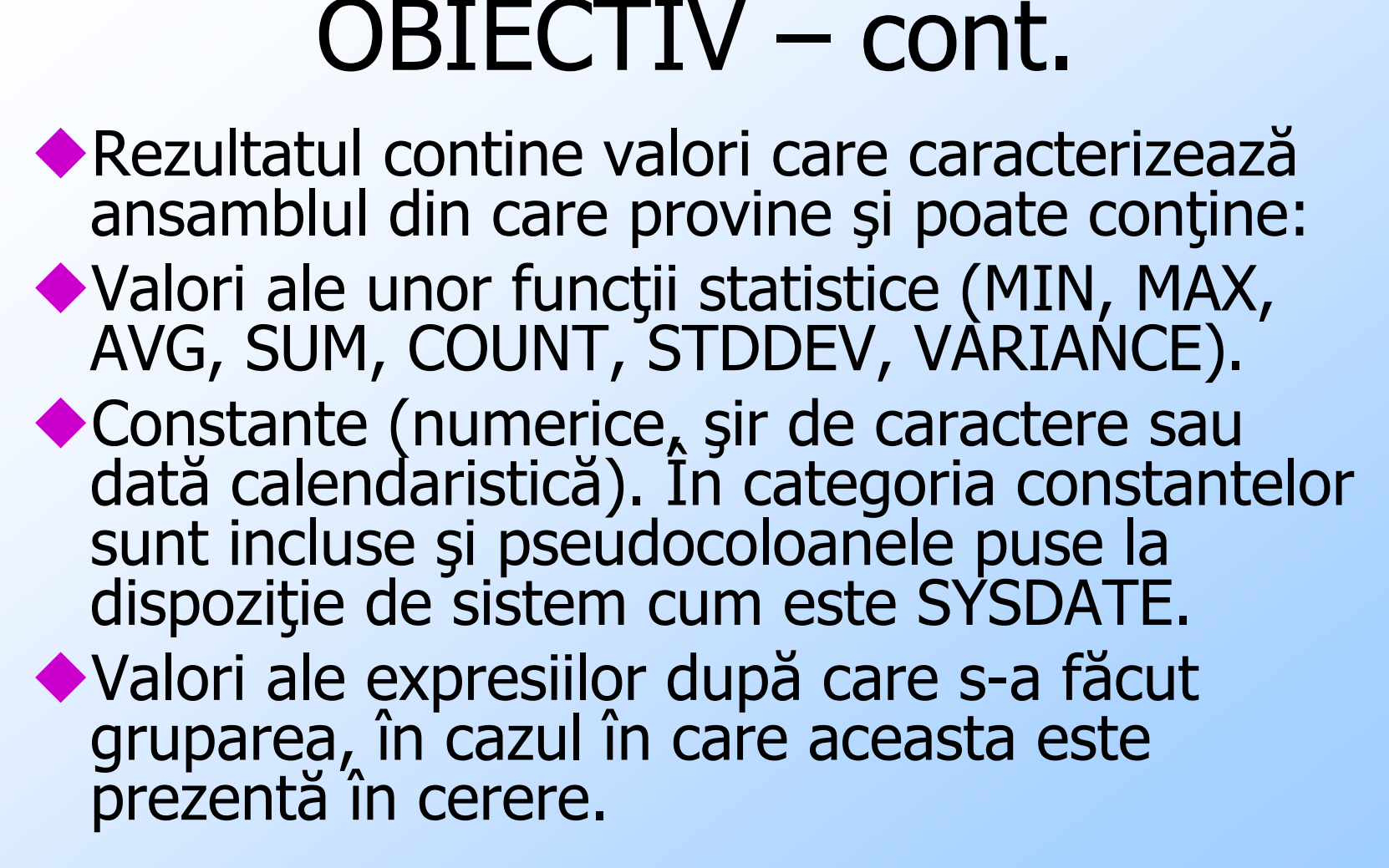

# REZULTAT

Rezultatul unei cereri SELECT care conține funcții<br>statistice are: statistice are:

- ◆ O singură linie în cazul în care cererea nu conține<br>clauza de grupare GROUP BY<br>◆ Un număr de linii egal cu numărul de grupuri formate
- pe baza criteriilor de grupare din GROUP BY, dacă această clauză există și nu este însoțită de clauza HAVING.

◆ Un număr de linii egal cu numărul de grupuri formate<br>pe baza criteriilor de grupare din GROUP BY care<br>îndeplinesc condiția de grup din HAVING, dacă<br>ambele clauze sunt prezente în cerere.<br>Numărul de coloane al rezultatul

Numărul de coloane al rezultatului este ca şi înainte egal cu numărul expresiilor aflate pe clauza SELECT.

# FUNCTII STATISTICR

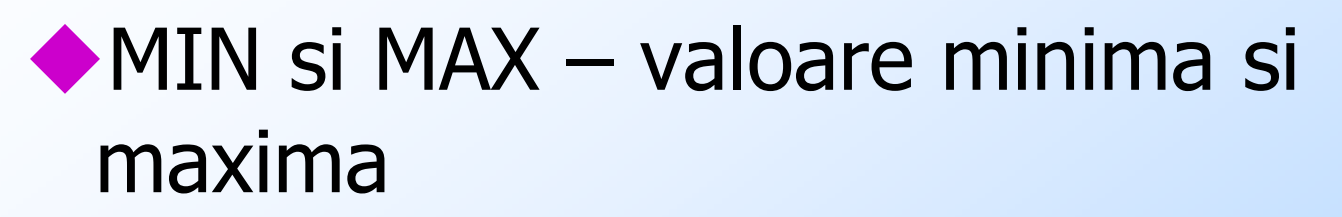

◆ SUM si AVG – suma si medie

◆ COUNT – numarare

◆ STDDEV si VARIANCE – deviatia standard si varianta

# MIN si MAX

Sintaxa funcțiilor:

- ♦ MIN([ ALL | DISTINCT ] expresie)
- ♦ MAX([ ALL | DISTINCT ] expresie)

Descriere:

- MIN(expresie) întoarcelista de valori ale expresiei, fiecare valoare fiind<br>calculată pe baza unei linii din parcurgerea curentă.
- MAX(expresie) întoarce valoarea maximă nenula din aceeaşi listă.

Folosirea cuvintelor cheie ALL (care este implicit) sau<br>DISTINCT nu are în acest caz nici un efect, minimi DISTINCT nu are în acest caz nici un efect, minimul<br>și maximul fiind același dacă din listă se elimină<br>duplicatele.

**SELECT 'MATEMATICA' FACULTATE, MIN(SUMA) MINIM, MAX(SUMA) MAXIMFROM STUD, SPEC, BURSAWHERE STUD.PUNCTAJ BETWEEN PMIN AND PMAX ANDSTUD.CODS = SPEC.CODS AND SPEC.NUME = 'MATEMATICA'**

◆ Rezultatul obținut va avea o singură linie având conţinutul: MATEMATICA 150 300

# **SUM**

◆ Sintaxa functiei: SUM([ ALL | DISTINCT ] expresie)◆Descriere: SUM(expresie) întoarce suma valorilor<br>
nenule ale expresiei, fiecare valoare nenule ale expresiei, fiecare valoare fiind calculată pe baza unei linii din parcurgerea curentă. SUM(DISTINCT expresie) face acelaşi

lucru ignorând însă valorile duplicat.

# AVG

Sintaxa functiei: AVG([ ALL | DISTINCT ] expresie)◆Descriere: AVG(expresie) întoarce media<br>Aritmetică a valorilor nenule ale aritmetică a valorilor nenule ale expresiei.AVG(DISTINCT expresie) ignora valorile duplicat.

### EXEMPI U

### Cererea care calculeaza sume si medii ale burselor studentilor de la ISTORIE:

**SELECT 'ISTORIE' FACULT, SUM(SUMA) SUM1, SUM(DISTINCT SUMA) SUM2, AVG(SUMA) AVG1, AVG(DISTINCT SUMA) AVG2FROM STUD, SPEC, BURSA WHERE STUD.PUNCTAJ BETWEEN PMIN AND PMAX ANDSTUD.CODS = SPEC.CODS AND SPEC.NUME='ISTORIE'**

### REZULTAT

 **----- ----- ----- -----**

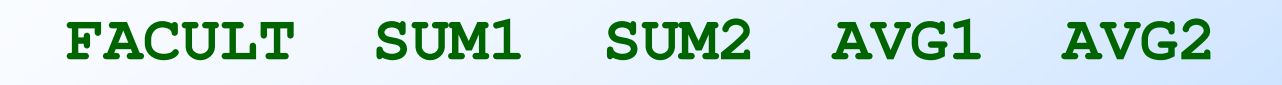

**ISTORIE 650 550 162.5 183.3**

◆ După cum se observă, suma și media sunt diferite pentru considerarea sau ignorarea valorilor duplicat:

- $\div$  650 = 100 + 100 + 150 + 300
- $\bullet$  550 = 100 + 150 + 300
- $\div$  162.5 = 650 / 4

**-------**

• 183.3 = 550 / 3

# COUNT

Sintaxa funcției:

- ♦ COUNT(\*)
- ♦ COUNT([ ALL | DISTINCT] expresie)

Descriere:

- ◆ COUNT(\*) întoarce numărul de linii pe baza cărora se<br>calculează rezultatul => nu se poate adăuga calculează rezultatul => nu se poate adăuga DISTINCT sau nu se poate vorbi de valori nule
- COUNT(expresie) întoarce numărul de valori nenule<br>ale expresiei. ale expresiei.
- ◆ COUNT(DISTINCT expresie) întoarce numărul de<br>valori nenule și distincte ale expresiei. valori nenule şi distincte ale expresiei.

- Tot pentru ISTORIE se doreste numărului<br>studentilor, numărul de bursieri și număru studentilor, numărul de bursieri şi numărul de valori diferite ale sumei primite ca bursă. Cererea este:
- **SELECT 'ISTORIE' FACULT,COUNT(\*) NRSTUD, COUNT(SUMA) BURSIERI,COUNT(DISTINCT SUMA) BURSEFROM STUD, SPEC, BURSA WHERE STUD.PUNCTAJ BETWEEN PMIN AND PMAX AND STUD.CODS = SPEC.CODS – cond.join AND SPEC.NUME='ISTORIE';**

### REZULTAT

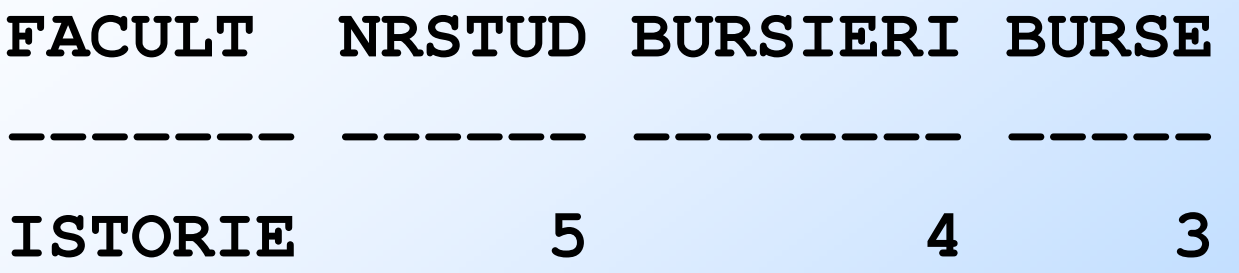

◆Într-adevăr, sunt 5 studenți, doar 4 au bursa nenulă şi sunt trei valori distincte pentru aceasta: 100, 150 şi 300.

# STDDEV si VARIANCE

Sintaxa funcțiilor:

- ♦ STDDEV([ ALL | DISTINCT ] expresie)
	- VARIANCE([ ALL | DISTINCT ] expresie)

Descriere:

♦

- ◆ Din punct de vedere matematic, deviația standard dă<br>o măsura a abaterii față de medie iar varianța este<br>pătratul deviației standard.<br>◆ STDDEV(expresie) întoarce deviația standard a
- STDDEV(expresie) întoarce deviația standard a<br>valorilor nenule ale expresiei.<br>VARIANCE(expresie) întoarce varianta valorilor
- VARIANCE(expresie) întoarce varianţa valorilor respective.
- Cuvântul cheie DISTINCT duce la ignorarea valorilor duplicat.

**SELECT STDDEV(PUNCTAJ), VARIANCE(PUNCTAJ)FROM STUD;**◆ Rezultat: **STDDEV(PUNCTAJ) VARIANCE(PUNCTAJ)--------------- ----------------- 949.8465 902208.3**

# CLAUZA GROUP BY

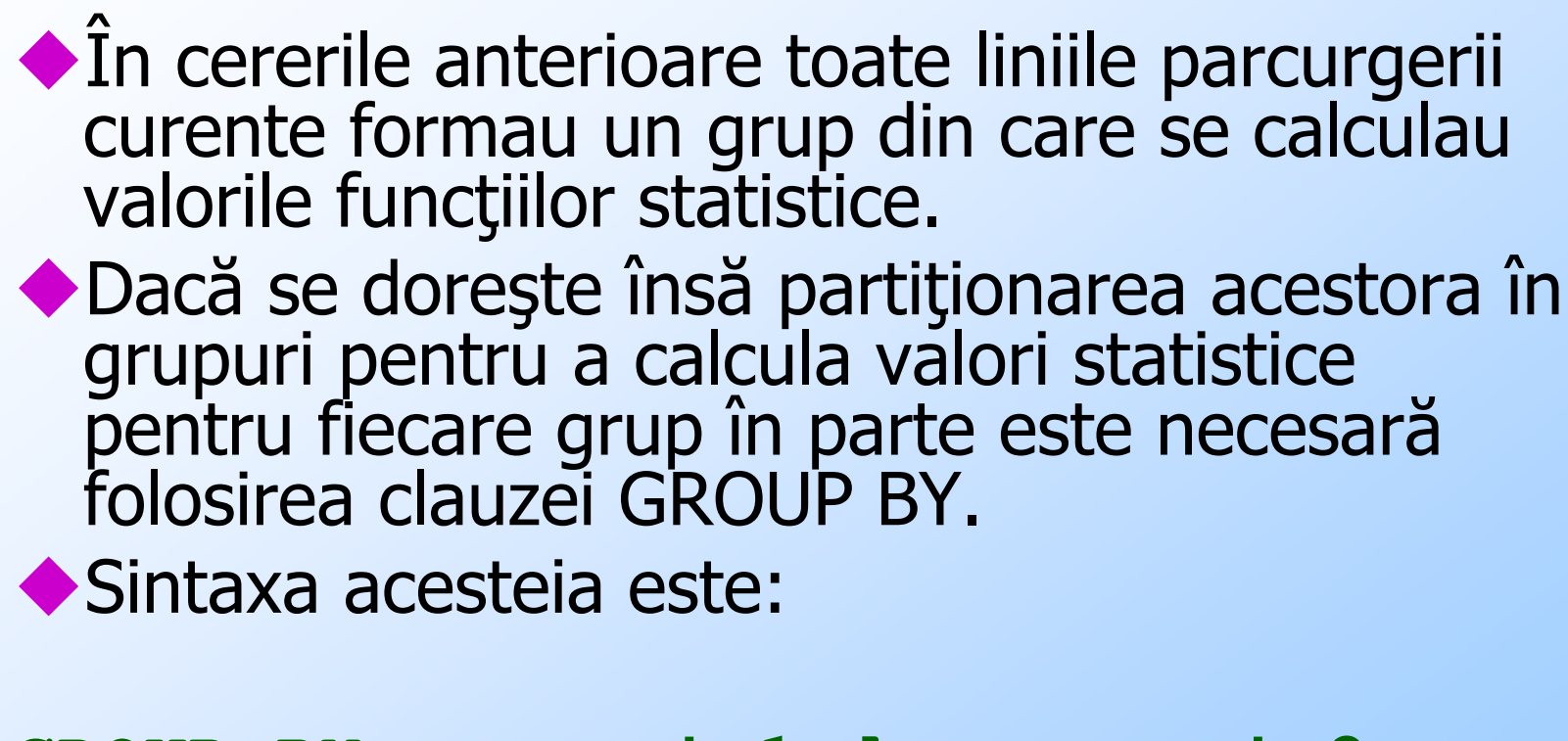

### **GROUP BY expresie1 [, expresie2, expresie 3 ...]**

# EFECT

 Această clauză trebuie să apară în cerere după cele discutat eanterior (SELECT, FROM și WHERE) și are următorul efect:<br>Liniile narcurgerii curente (filtrate anterior de WHERE dacă

- ◆ Liniile parcurgerii curente (filtrate anterior de WHERE dacă aceasta este prezentă) sunt împărțite în grupuri.<br>◆ Fiecare grup este format din liniile care au aceleași valori
- Fiecare grup este format din liniile care au aceleaşi valori (inclusiv valoarea nulă) pentru expresiile specificate <sup>î</sup> nGROUP BY.
- ◆ Funcțiile statistice se calculează pentru fiecare grup în<br>parte, rezultatul având un număr de linii egal cu numărul<br>de grupuri formate.<br>◆ În clauza SELECT, ne lângă constante și funcții statistice
- ◆ În clauza SELECT, pe lângă constante și funcții statistice,<br>pot apare de asemenea și expresiile aflate în GROUP BY<br>deoarece valorile acestora sunt constante la nivelul fiecărui grup în parte.

◆ Listă conținând codurile specializărilor și<br>numărul de studenți înscriși la fiecare, cererea<br>este: este: **SELECT CODS, COUNT(\*) NRSTUDFROM STUD GROUP BY CODS;Rezultatul obținut este:**<br>CODS NRSTUD **CODS NRSTUD----- ------ 11 3** $\overline{\mathbf{A}}$ **21**  $5\overline{5}$ **24 5** 

### EXEMPLU – cont.

Pentru a avea numele specializarii gruparea se face pe joinul STUD cu SPEC: **SELECT SPEC.NUME, COUNT(\*) NRSTUDFROM STUD, SPEC WHERE STUD.CODS = SPEC.CODSGROUP BY SPEC.NUME;**◆ obținându-se rezultatul: **NUME NRSTUD ---------- ------ GEOGRAFIE 4**- 5 **ISTORIE 5** $\mathbf{R}$ **MATEMATICA** 

### **OBSERVATII**

◆ Dacă în cererea anterioară gruparea s-ar fi făcut<br>după STUD.CODS sau SPEC.CODS s-ar fi semnalat<br>eroarea: *ORA-00979: not a GROUP BY expression* din<br>cauza prezenței lui SPEC.NUME în linia SELECT.<br>◆ Pentru a include în re Pentru a include în rezultat şi numele şi codul specializării clauza GROUP BY trebuie să le conţină pe amândouă. Grupurile vor fi aceleaşi dar cererea va fi validă şi va putea fi executată: **SELECT SPEC.NUME, SPEC.CODS, COUNT(\*) NRSTUD FROM STUD, SPEC WHERE STUD.CODS = SPEC.CODSGROUP BY SPEC.NUME, SPEC.CODS;**

# ALT EXEMPLU

- Se doreste pentru fiecare tip de bursă valoarea acesteia,<br>valoarea mărită cu 10% și numărul de studenți beneficiari:<br>SELECT SUMA SUMA\*1 1 BMARITA COUNT (\*) **SELECT SUMA, SUMA\*1.1 BMARITA, COUNT(\*)FROM STUD, BURSA WHERE PUNCTAJ BETWEEN PMIN AND PMAXGROUP BY SUMA;**
- ◆ Această cerere va semnala de asemenea eroare: gruparea<br>se face doar după SUMA, în consecință prezența în<br>SELECT a expresiei SUMA\*1.1 este ilegală, deși este<br>evident că doi studenți care au burse egale au și burse<br>mărite
- Sistemul de gestiune nu face astfel de deducţii, pentru afişarea datelor cerute fiind necesară adăugarea în GROUP BY a expresiei SUMA\*1.1.

### ORDONARE IMPLICITA

Ordinea expresiilor din clauza de grupare are efect asupra prezentării rezultatului: sistemul Oracle face implicit o sortare în funcție de aceste expresii, ascendent, în ordinea în care ele sunt prezente în cerere, începând însă cu valorile nule.

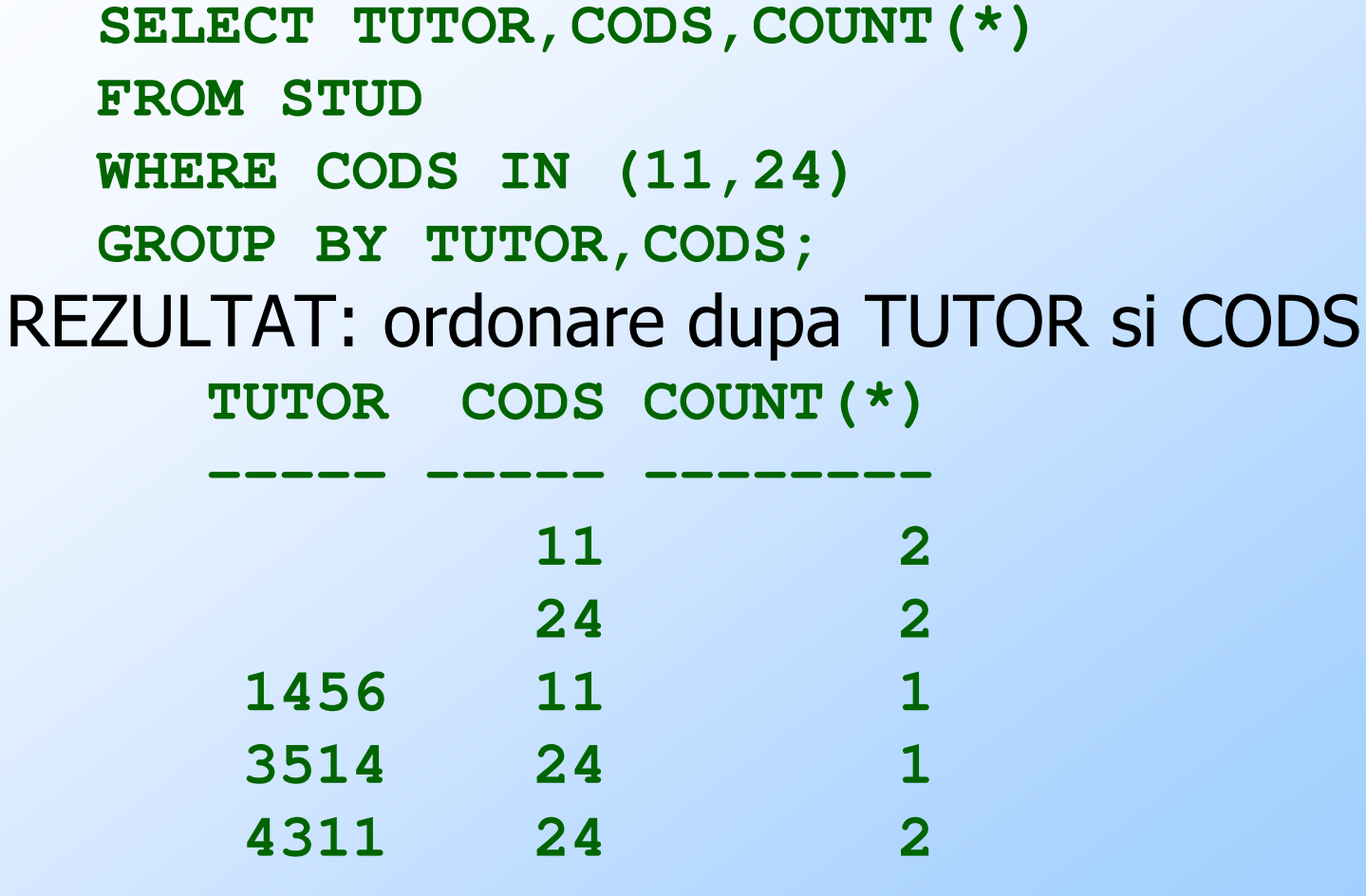

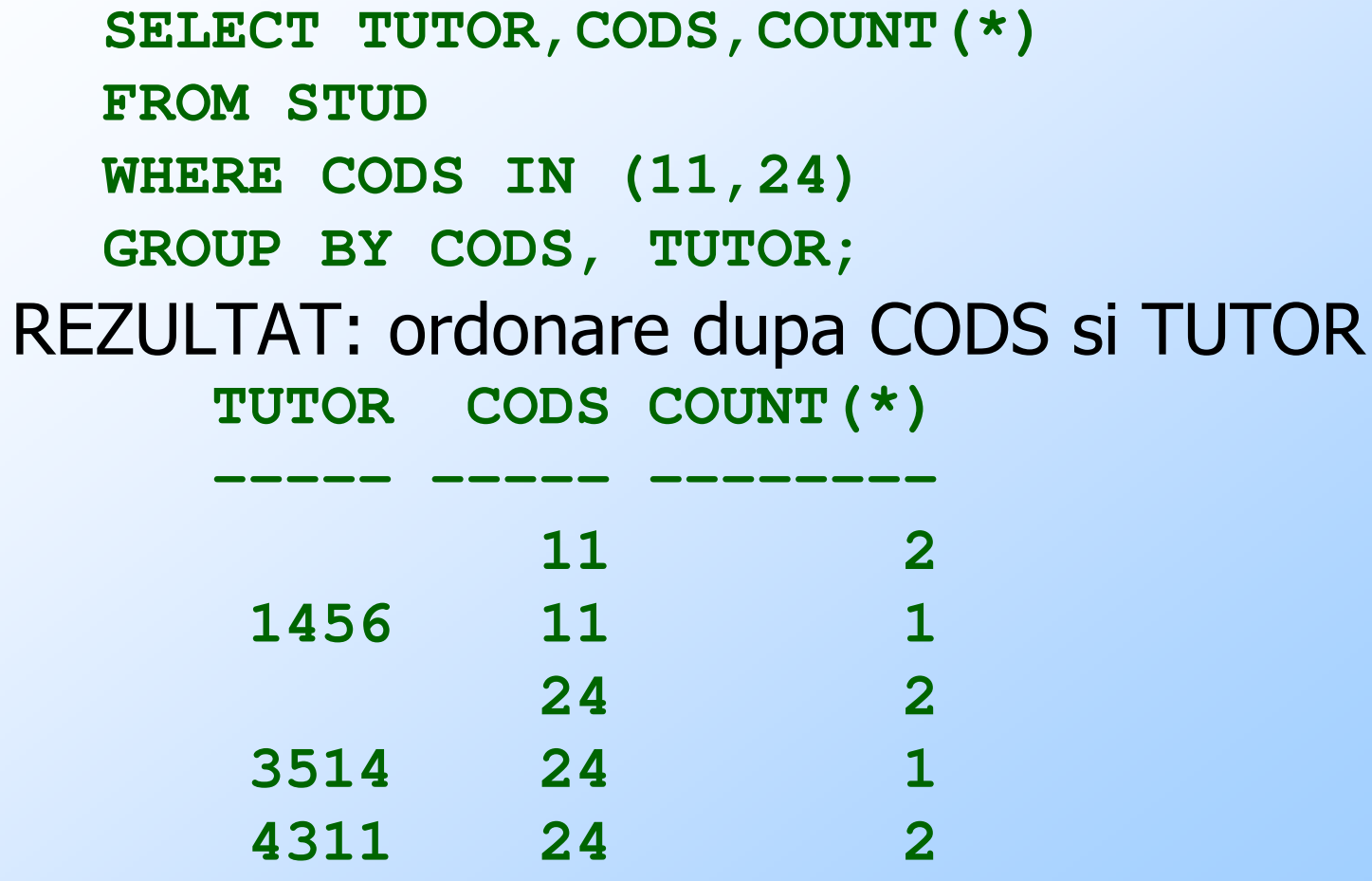

# ORDONARE IMPLICITA – cont.

- ◆ Se poate folosi clauza ORDER BY pentru a schimba ordinea implicită.
- ◆ În ea pot fi prezente doar elementele constante la nivel de grup (funcții statistice, expresiile de grupare) sau numărul coloanei din rezultat.

◆ În cererea următoare ordonarea se face după coloana a treia din rezultat şi, la valori egale pe aceasta, după valoarea minimă <sup>a</sup> punctajului la nivel de grup, deşi acest minim nu este prezent în lista SELECT.

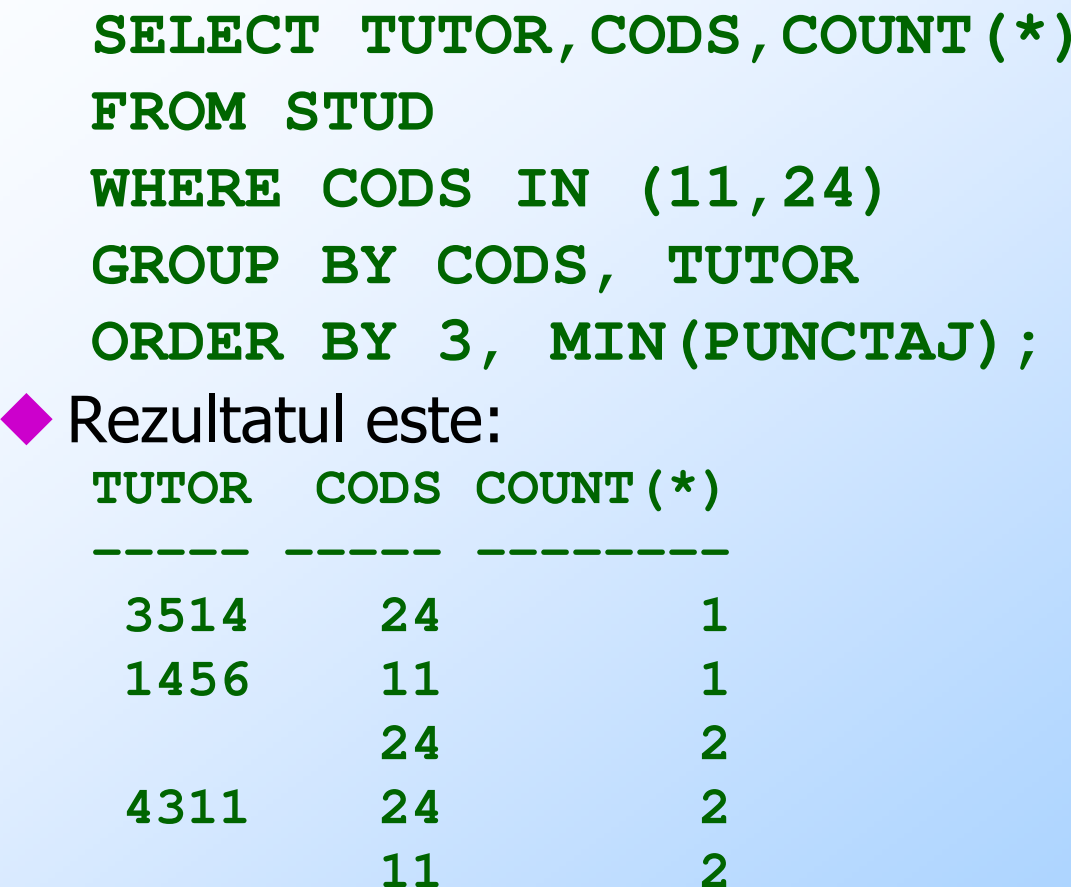

# IMBRICARE FCT. STATISTICE

◆ Funcțiile statistice se pot imbrica.

În acest caz valoarea rezultată se calculează pe baza valorilor întoarse de funcția imbricată pentru fiecare grup în parte.

◆ De exemplu, dacă se dorește o medie a burselor medii pe specializări, aceasta poate fi calculată cu cererea:

SELECT AVG(AVG(NVL(SUMA, 0))) MEDIE1FROM STUD, BURSA WHERE PUNCTAJ BETWEEN PMIN AND PMAXGROUP BY CODS;

### REZULTAT

Rezultatul obţinut este următorul: **MEDIE1**

**135**

**--------**

De remarcat că această valoare este diferită de media burselor studenţilor care este de 133.33 şi este calculată de cererea: **SELECT AVG(NVL(SUMA, 0)) MEDIE2FROM STUD, BURSAWHERE PUNCTAJ BETWEEN PMIN AND PMAX;**

> F. Radulescu. Curs: Baze de date -Limbajul SQL

# CLAUZA HAVING

- ◆ Fiecare grup format de GROUP BY are, în cazul cererilor precedente, o linie corespondentă în rezultat.
- Clauzele descrise până acum nu permit o filtrare la nivel de grup.
- De exemplu, dacă se doreşte obţinerea de date doar despre specializările care au studenţi cu un punctaj mediu mai mare decât 1200, cererea următoare va semnala eroare:

```
SELECT CODS, AVG(PUNCTAJ)
```

```
FROM STUD
```

```

WHERE AVG(PUNCTAJ) > 1500
```

```
GROUP BY CODS;
```
# CLAUZA HAVING – cont.

- Eroarea se datorează faptului că WHERE<br>poate conține doar condiții la nivelul unei linii din parcurgerea curentă și nu la nivel de grup.
- Pentru filtrarea grupurilor este necesară o nouă clauză, HAVING, având următoarea sintaxă:

**HAVING conditie\_de\_grup**

◆ Condiția poate fi simplă sau compusă. În ea<br>pot fi folosite doar elemente constante la<br>nivel de grup (literali, funcții statistice, etc.).

**Pentru cererea anterioara formularea corectă este:**<br>PERTECT CODS AVG (PINCTA.T) **SELECT CODS, AVG(PUNCTAJ)FROM STUDGROUP BY CODS HAVING AVG(PUNCTAJ) > 1500**◆ Rezultatul va conține doar o linie, celelalte două<br>Trupuri fiind filtrare de conditia din HAVING: grupuri fiind filtrare de condiţia din HAVING: **CODS AVG(PUNCTAJ)----- ------------ 11 1560**

# HAVING FARA GROUP BY

- Această clauză poate fi folosită şi în absenţa lui GROUP BY.
- ◆ În acest caz cererea întoarce fie o linie, fie nici o linie, în funcție de satisfacerea sau nu a condiției HAVING de liniile parcurgerii curente.
- De exemplu, datorită faptului că punctajul mediu pentru întreaga tabelă STUD este mai mic decat 1500, cererea:

**SELECT AVG(PUNCTAJ)**

**FROM STUD**

```

HAVING AVG(PUNCTAJ) > 1500;
```
nu va întoarce nici o linie de rezultat.

# HAVING SI IMBRICARE

- ◆ În cazul în care avem funcții statistice imbricate,<br>rezultatul acestora va fi calculat doar ne baza val rezultatul acestora va fi calculat doar pe baza valorilor funcției imbricate aplicată grupurilor care satisfac condiția din HAVING.
- De exemplu, următoarea cerere va calcula media burselor medii pentru două specializări (cele cu punctaj mediu peste 1200) şi nu pentru toate. Rezultatul va fi 140 şi nu 135 ca atunci când nu există HAVING: **SELECT AVG(AVG(NVL(SUMA, 0))) MEDIE1FROM STUD, BURSA**
	- **WHERE PUNCTAJ BETWEEN PMIN AND PMAX**
	- **GROUP BY CODS**
	- **HAVING AVG(PUNCTAJ) > 1200;**

# Sfarsitul capitolului FUNCTII STATISTICE SI GRUPURI

F. Radulescu. Curs: Baze de date -Limbajul SQL